# Plateforme e-Learning INNOVAL de LEGRAND

## **1 Présentation**

Cette plateforme d'e-learning nous a été présentée le 18 novembre 2020 lors de la première réunion du club enseignant pilote LEGRAND.

Il s'agit d'un outil de formation à distance destiné au départ aux professionnels et que LEGRAND met maintenant à disposition des enseignants.

Ce sont des formations courtes centrées sur différents thèmes du métier.

## **2 Modalités d'inscription**

La mise à disposition de cette plateforme aux enseignants et aux apprenants se fait néanmoins sous quelques conditions;

LEGRAND demande aux enseignants de tout simplement de bien encadrer les inscriptions des apprenants. Étant de futurs professionnels, ceux-ci doivent avoir une adresse e-mail correcte de forme **nom.prenom@mail.com** et de préciser l'adresse de l'établissement scolaire. L'enseignant de la classe doit lui aussi avoir un compte sur la plateforme avec son adresse académique. Tout ceci afin d'éviter un encombrement de la base de données de la plateforme, mais aussi de bien répertorier les utilisateurs de celle-ci.

# **3 Contenu**

#### **3.1 Offre de formations**

LEGRAND propose différentes formations en ligne classé sous différentes rubriques :

- -Logement connecté
- -Protection des installations électriques
- -Efficacité énergétique

-VDI

-Sécurité du bâtiment

# **3.2 Écrans de la plateforme**

Voici différentes captures d'écrans de la plateforme d'e-Learning.

## **3.3 Accéder aux pages des formations**

Les formations sont accessibles à l'aide de l'onglet « Formations » du site [https://www.legrand.fr/pro/.](https://www.legrand.fr/pro/)

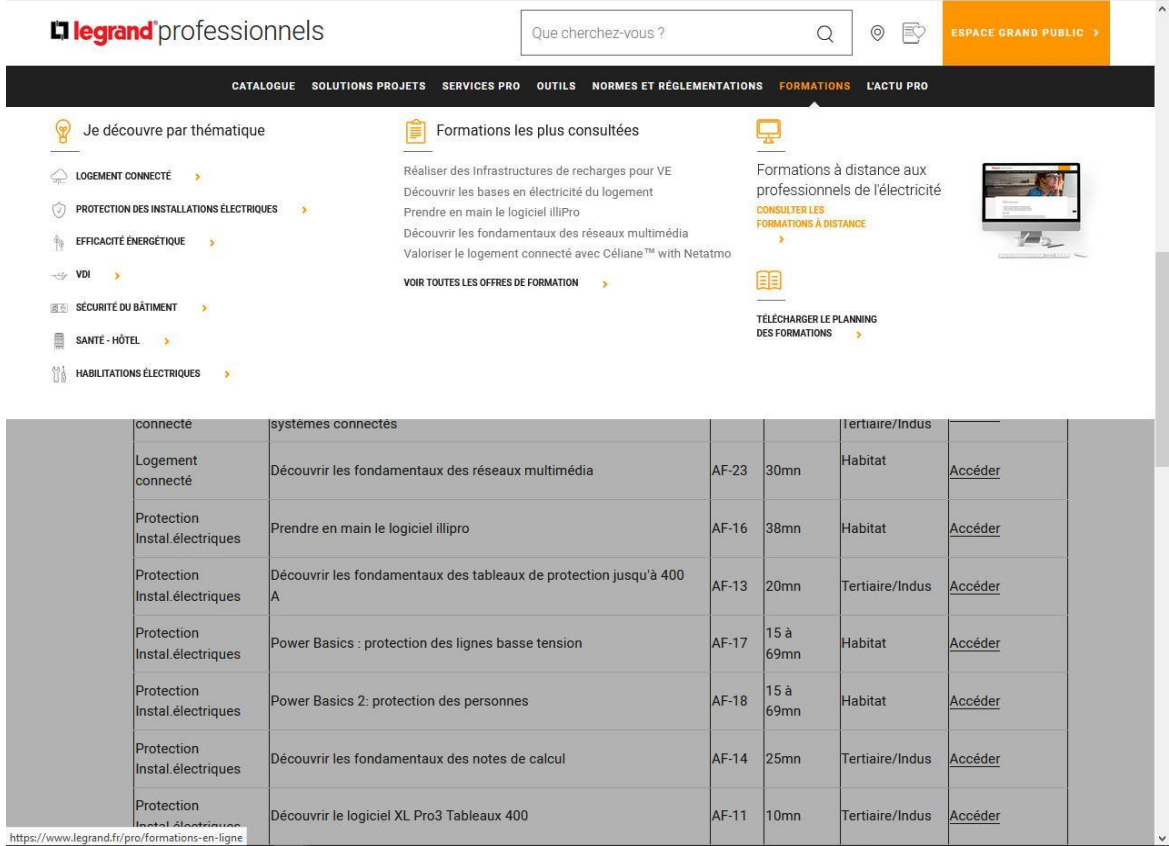

# **3.4 Liste des formations**

On a alors accès à une liste de formations gratuites dans différents domaines.

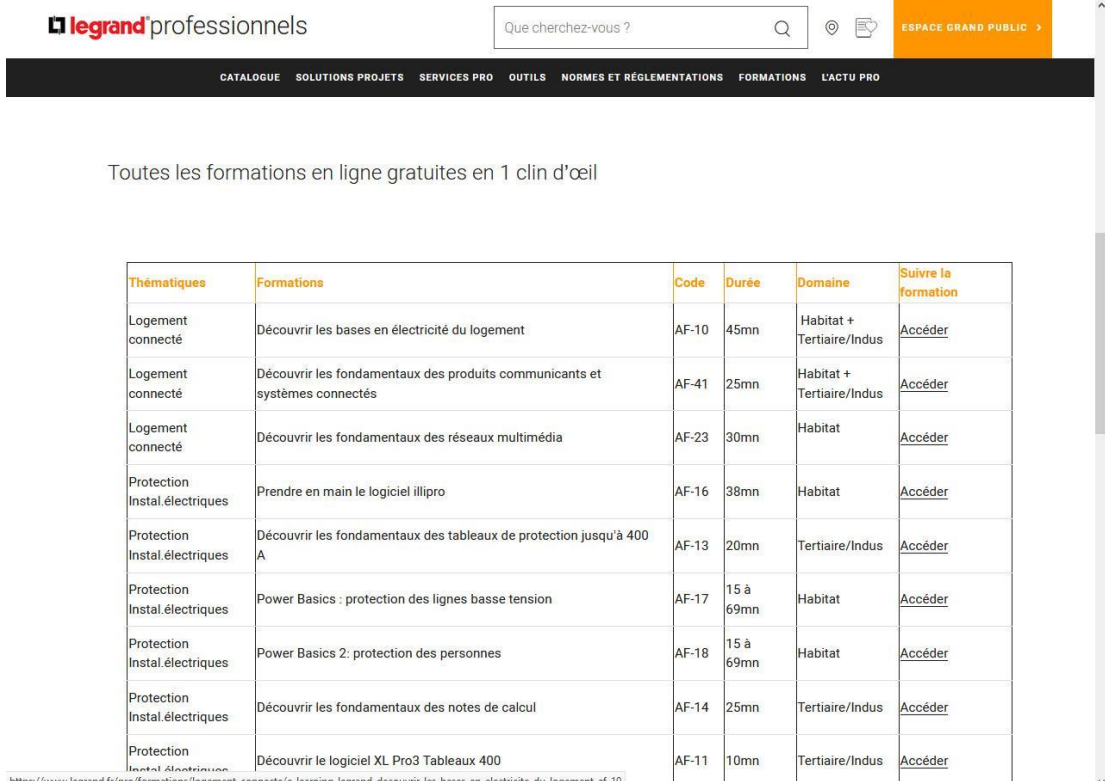

## **3.5 Exemple d'utilisation**

Voici par exemple l'inscription au module « Découvrir les bases en électricité du logement ».

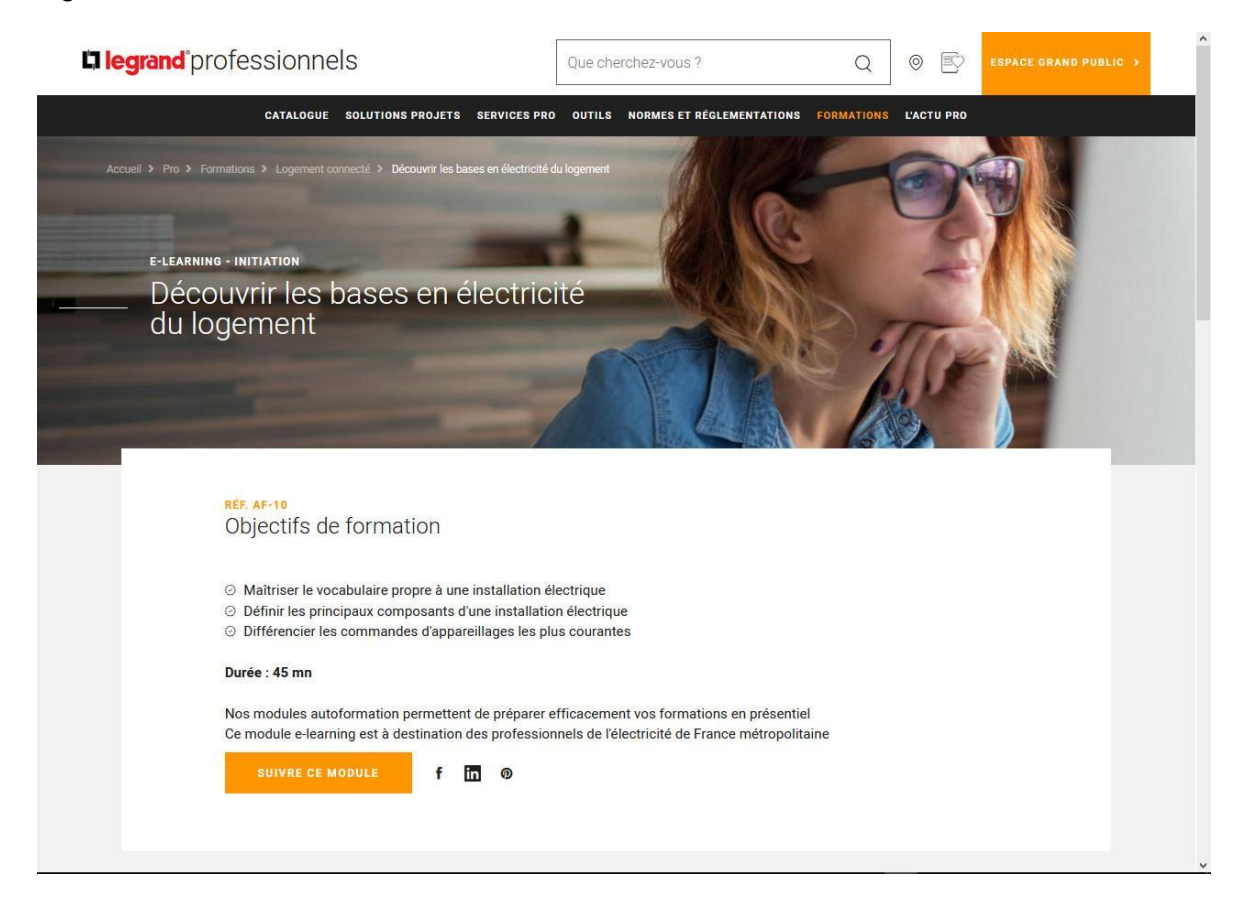

#### **3.6 Inscription**

Pour accéder au ce module une inscription est nécessaire. Pour cela un compte utilisateur devra être crée.

#### La legrand professionnels

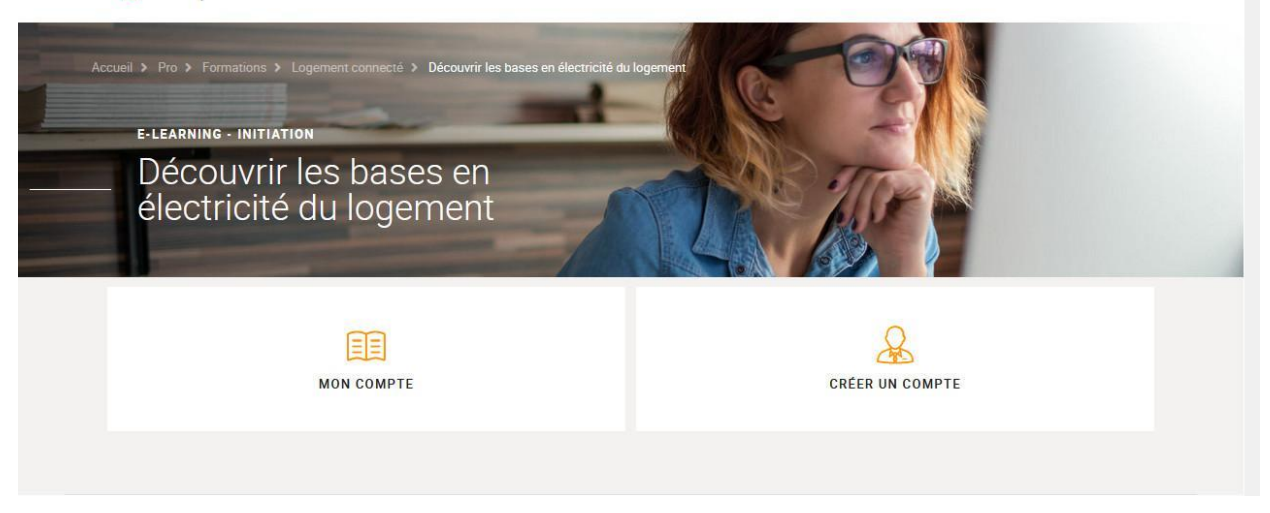

#### 3.6.1 Inscription

C'est dans cette partie que LEGRAND demande à être très rigoureux au niveau de l'inscription des apprenants. Ceux-ci devront avoir un email correct. Dans la partie « Votre Entreprise/Votre établissement » se notera le nom et les coordonnées de l'établissement scolaire.

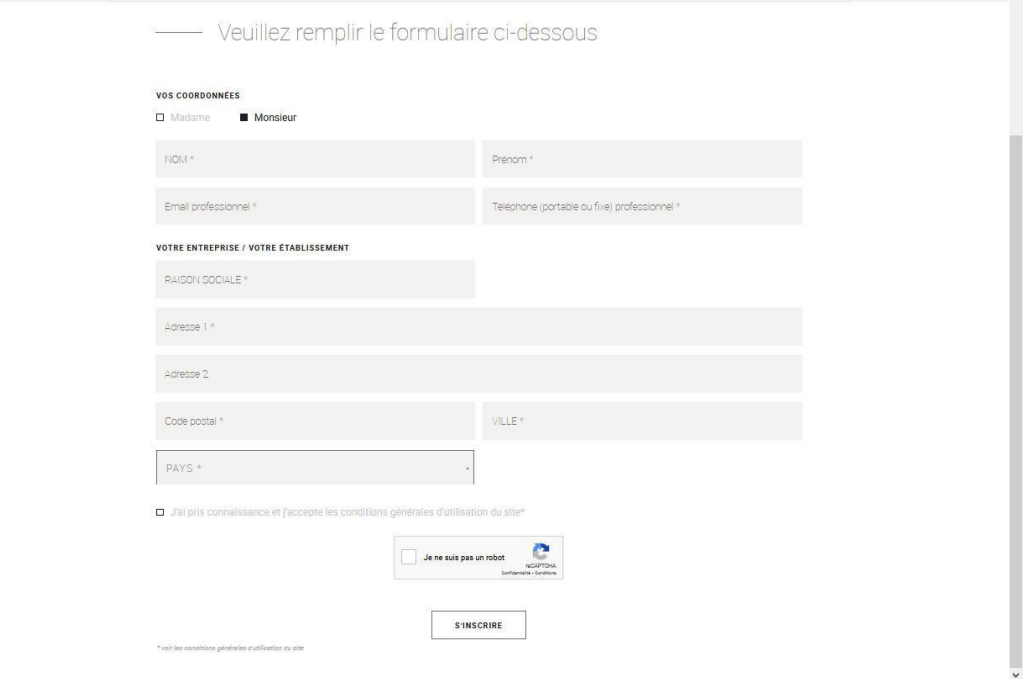

#### 3.6.2 Connexion

Une fois l'inscription faite et la vérification des e-mails effectuée, la plateforme est accessible.

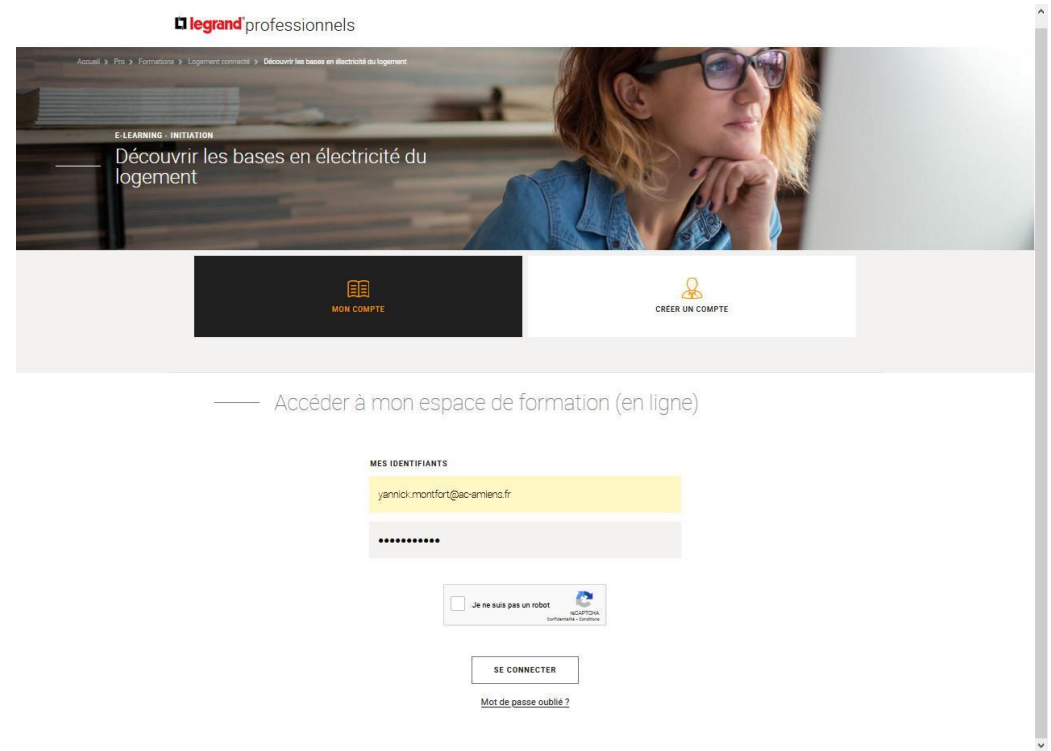

# **3.7 Exemple de formation**

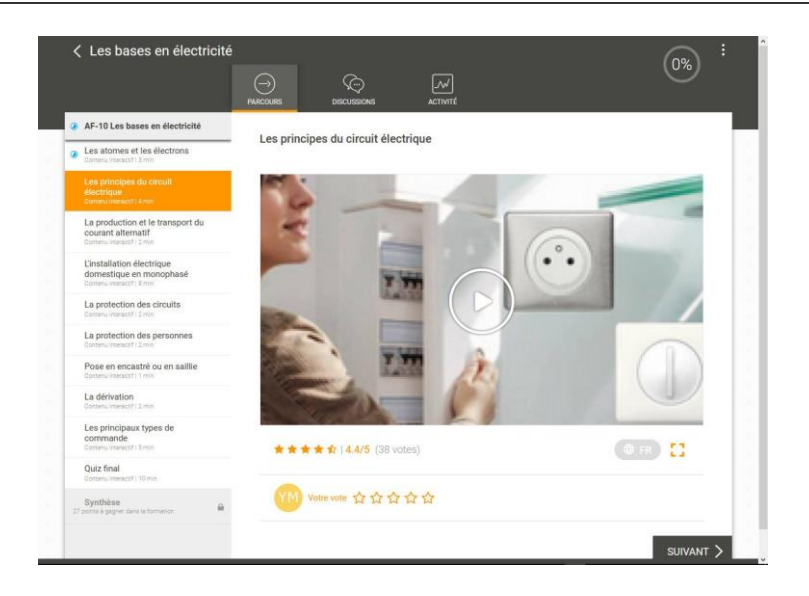

#### 3.7.1 Quizz final

L'intérêt de cette formation en ligne est que le suivi des apprenants est instantané et une vérification des connaissances acquises est effectuée à l'aide d'un quizz final.

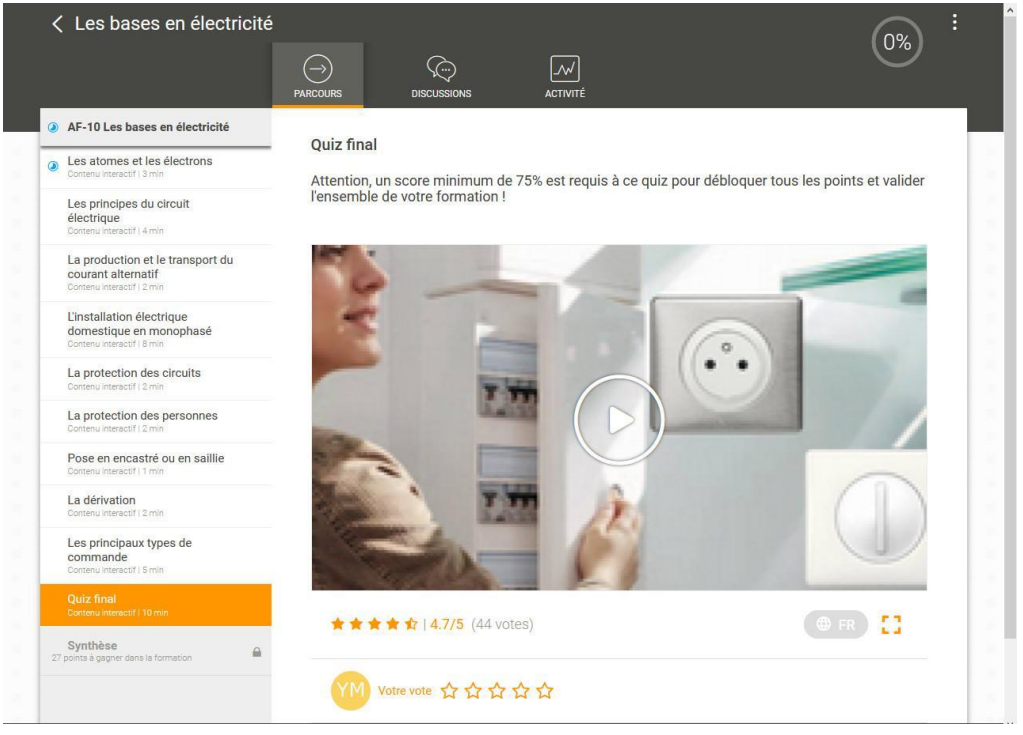

# **4 Evolution**

Cette plateforme d'e-learning sera amenée à évoluer avec la participation des enseignants de Génie électrique. Ce sera l'objet des prochaines réunions du club enseignant LEGRAND.

## **5 Conclusion**

Cette plateforme d'e-learning est intéressante pour la formation à distance, surtout en cette période de pandémie, mais ne remplace évidemment pas le professionnel. Elle reste néanmoins un très bon complément dans nos apprentissages.